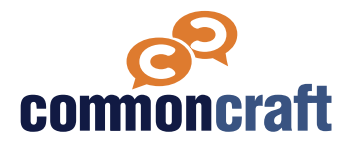

## **Lesson Plan**

This lesson plan is designed to help you teach using a Common Craft video. Use the information below to introduce the video and then follow the video with discussion questions and other resources.

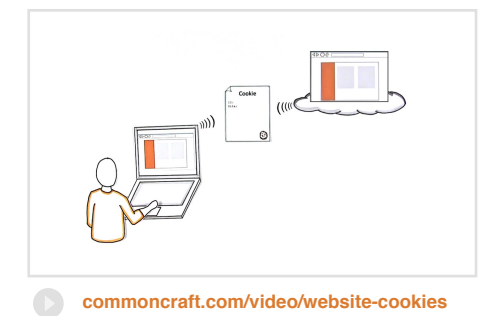

**Digital Citizen, Indicator 2d**

# **Website Cookies Explained by Common Craft**

Website cookies are an invisible but essential part of using the Web. This video explain the role of cookies in making the Web feel a little more like home.

# **Learning Outcomes**

- Define the term Website Cookie
- Compare and contrast the difference between session and persistent cookies
- Describe the value that cookies provide for website owners and users
- Explain challenges that exist with cookies in relationship to multiple

# **Discussion Questions**

**ISTE Standard:**

#### **Q #1**

Do you configure your browser settings to delete or disable cookies? Explain your rationale.

## **Q #2**

Do you agree with the statement that cookies are a harmless and normal part of using the Web? Explain.

# **Knowledge Check Q&A**

## **Q**

What is a website cookie?

## **A**

A website cookie is a piece of information that keeps track of your visit to a website.

# **Q**

How are session cookies different from persistent cookies?

## **A**

Session cookies delete your information as soon as you close your browser while persistent cookies don't go away until they expire.

#### **Q**

T/F If you visit a website, you may receive advertisements for that website on other web pages that you view. Why or Why not?

#### **A**

True. This happens when the information in a cookie is read by an advertiser

#### **Q**

Why do sites not necessarily remember you across computers and phones?

#### **A**

This is because every browser type has its own cookies.

#### **Resources for Learning More**

## **AllAboutCookies.org "What are cookies in computers?"**

<http://www.allaboutcookies.org>

#### **The Guardian**

**Joanna Gery "Tracking the trackers: What are cookies? An introduction to web tracking" 4/2012**

[https://www.theguardian.com/technology/](https://www.theguardian.com/technology/2012/apr/23/cookies-and-web-tracking-intro) [2012/apr/23/cookies-and-web-tracking](https://www.theguardian.com/technology/2012/apr/23/cookies-and-web-tracking-intro)[intro](https://www.theguardian.com/technology/2012/apr/23/cookies-and-web-tracking-intro)

#### **Google.com**

**"Clear, enable, and manage cookies in Chrome"** 

[https://support.google.com/chrome/](https://support.google.com/chrome/answer/95647?co=GENIE.Platform=Desktop&hl=en) [answer/95647?](https://support.google.com/chrome/answer/95647?co=GENIE.Platform=Desktop&hl=en) [co=GENIE.Platform%3DDesktop&hl=en](https://support.google.com/chrome/answer/95647?co=GENIE.Platform=Desktop&hl=en)

#### **Microsoft**

**"Delete and manage cookies in IE"** 

[https://support.microsoft.com/en-us/help/](https://support.microsoft.com/en-us/help/17442/windows-internet-explorer-delete-manage-cookies) [17442/windows-internet-explorer-delete](https://support.microsoft.com/en-us/help/17442/windows-internet-explorer-delete-manage-cookies)[manage-cookies](https://support.microsoft.com/en-us/help/17442/windows-internet-explorer-delete-manage-cookies)

#### **Wired.com**

**Klint Finley "Verizon's 'Zombie Cookies' will finally be easier to kill" 3/2016**

[https://www.wired.com/2016/03/verizons](https://www.wired.com/2016/03/verizons-zombie-cookies-will-finally-easier-kill/)[zombie-cookies-will-finally-easier-kill](https://www.wired.com/2016/03/verizons-zombie-cookies-will-finally-easier-kill/)